## jmc

## Minnesota Counting All Students Ancestry Data

**SEPTEMBER 19, 2019** 

PO Box 328 | Lake City, Minnesota 55041 | T +800 524 8182 | www.jmcinc.com

# Welcome!

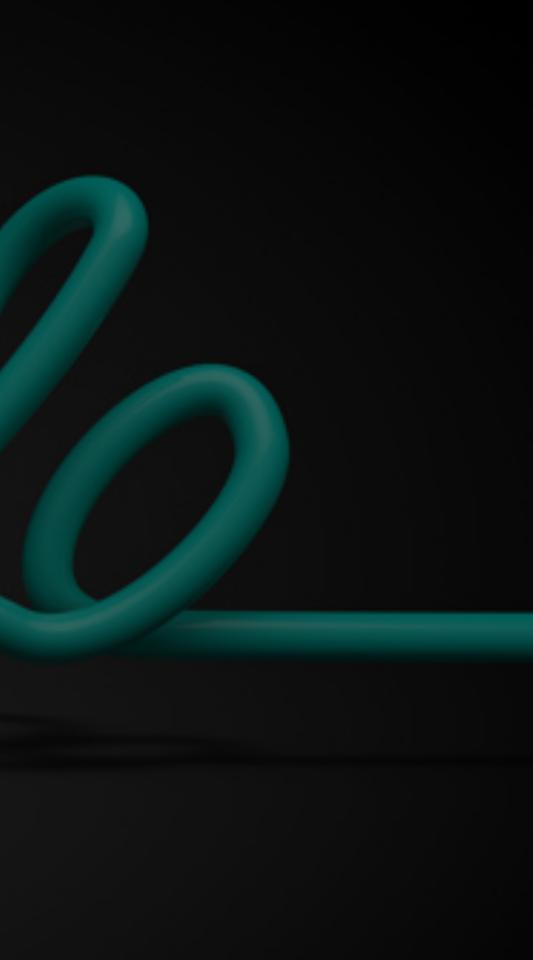

Hi! My name is Greg Gilman, I'm a Development Specialist here at jmc. I have 20+ years of educational student information system experience working with jmc! I specialize in State Reporting, the Health module and also drum in a band.

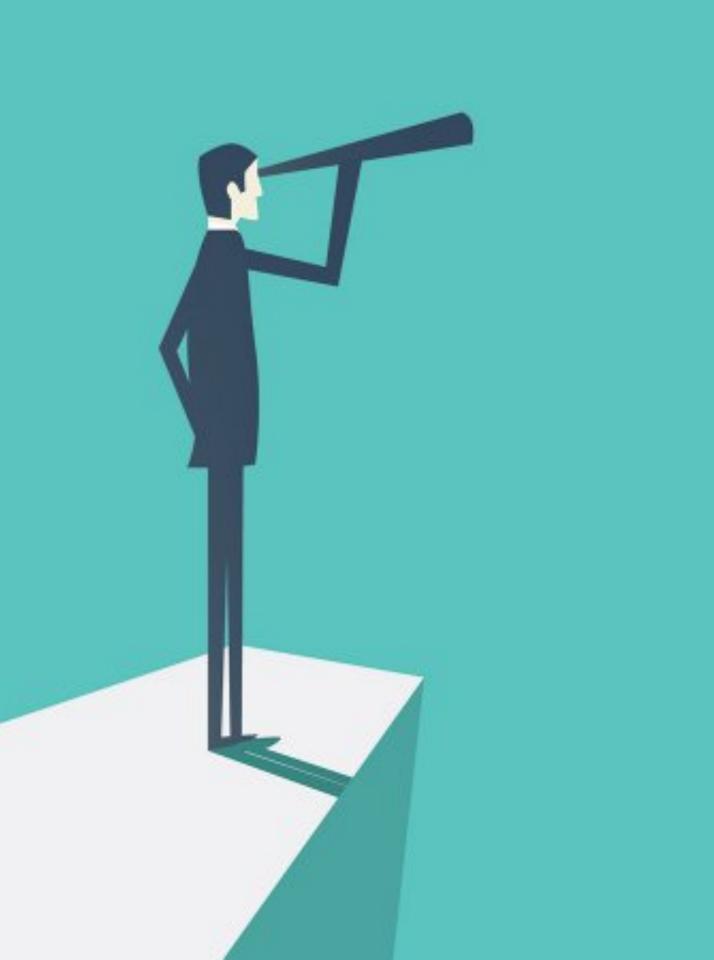

#### **Overview**

jmc is releasing a series of Counting All Students (CAS)(Ed-Fi) videos in 2019.

This video is part of a series for 2019-2020 Minnesota State Reporting Updates.

## **CAS Ancestry Data**

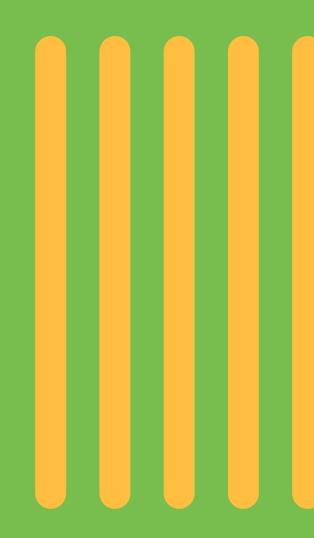

# 

## **Ancestry Data 101**

Ancestry data is to be collected by MDE as part of a Counting All Students, or the "All Kids Count Act". Read the full text of the legislation: Minnesota Statutes, sections <u>120B.31 subd. 3a</u> and <u>120B.35 subd. 3</u>.

MDE will use the new Ancestry data collected, along with the pre-existing race/ethnicity data, to discover:

- Where do ethnic disparities exist inside racial groups in areas such as graduation rates and MCA scores?
- What additional information is available when we provide reports and comparisons with more detail beyond the minimum federally reporting requirement?

Note: taken from education.mn.gov/MDE/dse/count/

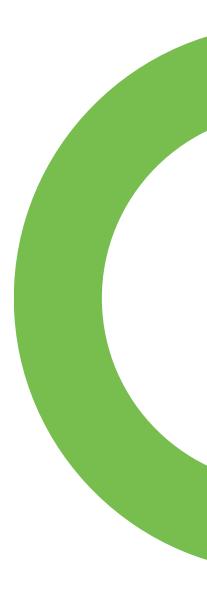

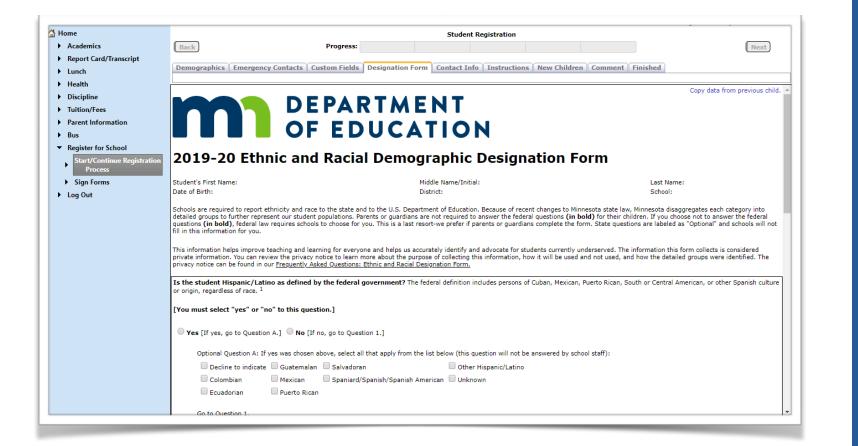

# Where parents will enter information

Collecting Ancestry data will typically be done by having parents enter it on a form such as in the Designation Form tab of the registration process of jmc's Online Parent web application.

This form may be pulled out into its own separate form in the future.

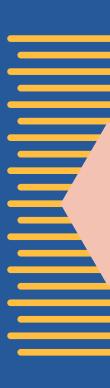

| Eric Doyle - MN Ethnic and Racial Demographic Designation Form                                                                                                    |
|----------------------------------------------------------------------------------------------------|
| Go to Question 1.                                                                                                    |
| [Select "yes" to at least one of the Questions (1-6) below.]                                                                                                    |
| Question 1: Does the student identify as American Indian or Alaskan Native as defined by the state of Minnesota? The state of Minnesota definition includes persons having origins in any of the origininal peoples of North America who maintain cultural identification through tribal affiliation or community recognitions. [This question is needed to calculate state aid/funding.] |
| • Yes [If yes, go to Question 1a.] ONO [If no, go to Question 2.]                                                                                                    |
| Optional Question 1a: If yes was chosen above, select all that apply from the list below (this question will not be answered by school staff):                                                                                                    |
| Decline to indicate Cherokee Other North American Indian Tribal Affiliation                                                                                                    |
| Anishinaabe/Ojibwe Dakota/Lakota Unknown                                                                                                    |
| Go to Question 2.                                                                                                    |
| Question 2: Is the student American Indian from South or Central America?                                                                                                    |
| ○ Yes [If yes, go to Question 3.]                                                                                                    |
| Question 3: Is the student Asian as defined by the federal government? The federal definition includes persons having origins in any of the original peoples of the Far East, Southeast Asia, or the Indian supcontinen including, for example, Cambodia, China, India, Japan, Korea, Malaysia, Pakistan, the Phillippine Islands, Thailand, and Vietnam. <sup>1</sup>                    |
| • Yes [If yes, go to Question 3a.] ONO [If no, go to Question 4.]                                                                                                    |
| 🗖 Decline to indicate 🗖 Asian Indian 🗖 Burmese 💭 Chinese                                                                                                    |
| 🗹 Filipino 📃 Hmong 💭 Karen 💭 Korean                                                                                                    |
| Vietnamese Other Asian Unknown                                                                                                    |
| Go to Question 4.                                                                                                    |
|                                                                                                    |
|                                                                                                    |
|                                                                                                    |

### **Demographic Designation Form**

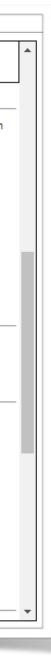

| Eric Doyle - MN Ethnic and Racial Demographic Designation Form  Decline to indicate Asian Indian Burmese Chinese Filipino Hmong Karen Korean Uitenamese Other Asian Unknown Go to Question 4.  Question 4: Is the student black or African American as defined by the federal government? The federal definition includes persons having ori any of the black racial groups of Africa. <sup>1</sup> Yes [If yes, go to Question 4a.] No [If no, go to Question 5.] Decline to indicate African-American Ethiopian-Oromo Ethiopian-Other Liberian Nigerian Somali Other black Unknown Go to Question 5.  Question 5: Is the student Native Hawaiian or Other Pacific Islander as defined by the federal government? The federal definition includes persons for the pacific Islander as defined by the federal government? The federal definition includes persons having or a for the black is the student Native Hawaiian or Other Pacific Islander as defined by the federal government? The federal definition includes persons for the pacific Islander as defined by the federal government? The federal definition includes persons having or a finite includes persons having or a finite includes person finite includes persons having or a finite includes person finite includes persons having or a finite includes person finite includes persons having or a finite includes person finite includes person finite includes person finite includes person finite includes person finite includes person finite includes per |
|----------------------------------------------------------------------------------------------------|
| <ul> <li>Filipino</li> <li>Hmong</li> <li>Karen</li> <li>Korean</li> <li>Vietnamese</li> <li>Other Asian</li> <li>Unknown</li> <li>Go to Question 4.</li> <li>Question 4: Is the student black or African American as defined by the federal government? The federal definition includes persons having ori any of the black racial groups of Africa.<sup>1</sup></li> <li>Yes [If yes, go to Question 4a.] No [If no, go to Question 5.]</li> <li>Decline to indicate</li> <li>African-American</li> <li>Ethiopian-Oromo</li> <li>Ethiopian-Other</li> <li>Liberian</li> <li>Nigerian</li> <li>Somali</li> <li>Other black</li> <li>Unknown</li> <li>Go to Question 5.</li> </ul>                                                                                                    |
| <ul> <li>Filipino</li> <li>Hmong</li> <li>Karen</li> <li>Korean</li> <li>Vietnamese</li> <li>Other Asian</li> <li>Unknown</li> <li>Go to Question 4.</li> <li>Question 4: Is the student black or African American as defined by the federal government? The federal definition includes persons having ori any of the black racial groups of Africa.<sup>1</sup></li> <li>Yes [If yes, go to Question 4a.] No [If no, go to Question 5.]</li> <li>Decline to indicate</li> <li>African-American</li> <li>Ethiopian-Oromo</li> <li>Ethiopian-Other</li> <li>Liberian</li> <li>Nigerian</li> <li>Somali</li> <li>Other black</li> <li>Unknown</li> <li>Go to Question 5.</li> </ul>                                                                                                    |
| Vietnamese       Other Asian       Unknown         Go to Question 4.       Go to Question 4.         Question 4: Is the student black or African American as defined by the federal government? The federal definition includes persons having ori any of the black racial groups of Africa. <sup>1</sup> Yes [If yes, go to Question 4a.]       No [If no, go to Question 5.]         Decline to indicate       African-American         Ethiopian-Other       Liberian         Nigerian       Somali         Other black       Unknown         Go to Question 5.       Question 5.                                                                                                    |
| Go to Question 4. Question 4: Is the student black or African American as defined by the federal government? The federal definition includes persons having ori any of the black racial groups of Africa. <sup>1</sup> Yes [If yes, go to Question 4a.] No [If no, go to Question 5.] Decline to indicate African-American Ethiopian-Oromo Ethiopian-Other Liberian Nigerian Somali Other black Unknown Go to Question 5. Question 5: Is the student Native Hawaiian or Other Pacific Islander as defined by the federal government? The federal definition includes persons having ori                                                                                                    |
| Question 4: Is the student black or African American as defined by the federal government? The federal definition includes persons having ori         any of the black racial groups of Africa. <sup>1</sup> Yes [If yes, go to Question 4a.]       No [If no, go to Question 5.]         Decline to indicate       African-American         Ethiopian-Other       Liberian         Nigerian         Somali       Other black         Unknown         Go to Question 5.                                                                                                    |
| any of the black racial groups of Africa. <sup>1</sup> Yes [If yes, go to Question 4a.] No [If no, go to Question 5.]  Decline to indicate African-American Ethiopian-Oromo Ethiopian-Other Liberian Nigerian Somali Other black Unknown Go to Question 5.  Question 5: Is the student Native Hawaiian or Other Pacific Islander as defined by the federal government? The federal definition includes p                                                                                                    |
| Decline to indicate       African-American       Ethiopian-Oromo         Ethiopian-Other       Liberian       Nigerian         Somali       Other black       Unknown         Go to Question 5.       Vestion 5: Is the student Native Hawaiian or Other Pacific Islander as defined by the federal government? The federal definition includes particular states of the student of the student of th                                                                                                    |
| Ethiopian-Other       Liberian       Nigerian         Somali       Other black       Unknown         Go to Question 5.       Version 5.                                                                                                    |
| Somali Other black Unknown<br>Go to Question 5.<br>Question 5: Is the student Native Hawaiian or Other Pacific Islander as defined by the federal government? The federal definition includes p                                                                                                    |
| Go to Question 5.<br>Question 5: Is the student Native Hawaiian or Other Pacific Islander as defined by the federal government? The federal definition includes p                                                                                                    |
| Question 5: Is the student Native Hawaiian or Other Pacific Islander as defined by the federal government? The federal definition includes p                                                                                                    |
|                                                                                                    |
| having origins in any of the original peoples of Hawaii, Guam, Samoa, or other Pacific Islands. <sup>1</sup>                                                                                                    |
| • Yes [Go to Question 6.] • No [Go to Question 6.]                                                                                                    |
| Question 6: Is the student white as defined by the federal government? The federal definition includes persons having origins in any of the origin peoples of Europe, the Middle East, or North Africa. <sup>1</sup> <ul> <li>Yes</li> </ul>                                                                                                    |
| <sup>1</sup> F :deral Register, Vol. 72, No. 202/Friday, October 19, 2007/Notices/59274                                                                                                    |
|                                                                                                    |

#### **Demographic Designation Form Page 2**

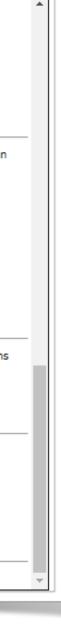

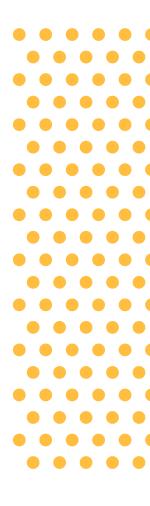

| nd Bend High   | n School             |               | Day              | : 79 - 01/0          | 3/2019 - Thursday                            |                | 2018-2019         |
|----------------|----------------------|---------------|------------------|----------------------|----------------------------------------------|----------------|-------------------|
| de: All Active | T                    | Find:         |                  | •                    | · <>                                         |                | Save              |
| Last:          | Gilman               |               | Gender:          | M T                  | Primary •                                    | Type:          | Primary 🔻         |
| First:         | Gregory              |               | Grade:           | 9 🔻                  | Contact Name                                 | Desc:          |                   |
| Middle:        | lay                  |               |                  |                      | Contact Address<br>Contact Address2          | 🗹 In           | Mailings          |
| Suffix:        |                      |               |                  |                      | Contact Address2<br>Contact City, State, Zip | _              | Reports           |
| Advisor:       |                      | •             |                  |                      |                                              |                | Copy Contacts     |
| Building #:    |                      |               |                  |                      | Contact Phone Number                         |                | Change Contact    |
|                | 101 - Grand Bend Hig | ah Schr 🔻     |                  |                      | Contact Password                             | C C            |                   |
| ie building.   | 101 Orana Dena Hiy   | gn ounce      |                  |                      | Contact Email                                |                | Clear             |
|                |                      |               |                  |                      |                                              |                |                   |
| eneral Bus     | Comments Confid      | ential Custom | ELL/LEP Entr     | y MARSS              | Photo Progra t                               | Race/Ethnicity | Sensitive Spec Ed |
|                |                      |               |                  | Add Anc              | estry Row                                    |                |                   |
|                |                      |               |                  | / 100 / 110          | Ancestry / Et                                | thnic Origin   |                   |
| 🗹 Hispanic-L   | atino                |               |                  | Edit Del<br>Edit Del |                                              |                |                   |
| American I     | Indian-Alaskan Nat   | ive 📃 North   | h American India |                      | ete Asiari - Koreari                         |                |                   |
| 🗹 Asian        |                      |               |                  |                      |                                              |                |                   |
| Black-Afric    | an American          |               |                  |                      |                                              |                |                   |
| 🗹 Hawaiian/    | Pacific Islander     |               |                  |                      |                                              |                |                   |
| White          |                      |               |                  |                      |                                              |                |                   |
| thnicity: 5    |                      |               |                  |                      |                                              |                |                   |
|                |                      |               |                  |                      |                                              |                |                   |
|                |                      |               |                  |                      |                                              |                | *                 |
|                |                      |               |                  |                      |                                              |                |                   |
|                |                      |               |                  |                      |                                              |                |                   |
|                |                      |               |                  |                      |                                              |                |                   |
|                |                      |               |                  |                      |                                              |                |                   |
|                |                      |               |                  |                      |                                              |                |                   |
|                |                      |               |                  |                      |                                              |                |                   |

### **Automatically updated** by parents

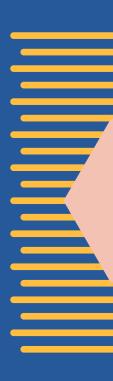

X Ancestry data from the form (such as Student Registration) will automatically be stored for each student on the Student Data page in the Race/Ethnicity tab.

This data can also be manually entered on this page as shown in the next few slides.

| and Bend High School                    |            | Day:              | 79 - 01/0 | 3/2019 -           | Thursday                        | 2                                    | 018-2019     | Logout        |
|-----------------------------------------|------------|-------------------|-----------|--------------------|---------------------------------|--------------------------------------|--------------|---------------|
| ade: All Active <b>T</b> Fin            | nd:        |                   |           | · <-               | ->                              |                                      | Save         | Switch Buildi |
|                                         |            | Gender:           | M T       | Dime               | <b>T</b>                        | Turne Driver                         | <b>V</b>     | Grand Bend H  |
| Last: Gilman                            |            | Gender:<br>Grade: |           | Primary<br>Contact |                                 | Type: Primary                        | · · ·        | Switch Year:  |
| First: Gregory                          |            | Grade:            | 9 •       | Contact            |                                 | Desc:                                |              | 2018-2019     |
| Middle: Jay                             |            |                   |           | Contact            | Address2                        | 🗹 In Mailings                        | s            |               |
| Suffix:                                 |            |                   |           | Contact            | City, State, Zip                | 🗹 In Reports                         | .            | Quick Links:  |
| Advisor: -                              | •          |                   |           |                    |                                 | Copy Co                              | ontacts      |               |
| Building #: 101                         |            |                   |           |                    | Phone Numbers<br>Password       | Change (                             | Contact      | Student Scop  |
| MC Building: 101 - Grand Bend High Scho | •          |                   |           | Contact            |                                 |                                      | Clear        |               |
|                                         |            |                   |           |                    |                                 |                                      |              | Add New Conta |
|                                         |            |                   |           |                    |                                 |                                      |              | Edit Schedule |
| eneral Bus Comments Confidential        | Custom ELI | L/LEP Entry       | MARSS     | Photo              | ProgramHist                     | Race/Ethnicity Sensitive             | e Spec Ed    |               |
|                                         |            |                   |           |                    | _                               |                                      |              |               |
|                                         |            |                   | Add And   | estry Row          |                                 | their Origin                         | <b>^</b>     |               |
| Hispanic-Latino                         |            |                   | Edit De   | ete                | Ancestry / E<br>Hispanic/Latin  | o - Guatemalan                       |              |               |
| •                                       |            |                   | Edit De   | ete                | Asian - Korear                  |                                      |              |               |
| American Indian-Alaskan Native          | North Am   | erican India      | Update    | Cancel             | Not Specified                   |                                      |              |               |
| Asian                                   |            |                   |           |                    | Black - Africa<br>Black - Ethio |                                      |              | -             |
| Black-African American                  |            |                   |           |                    | Black - Ethio                   | pian-Other                           |              |               |
| Hawaiian/Pacific Islander               |            |                   |           |                    | Black - Liber<br>Black - Niger  |                                      |              |               |
| White                                   |            |                   |           |                    |                                 | ne to indicate                       |              |               |
| Ethnicity: 5                            |            |                   |           |                    | Black - Other                   | ·                                    |              |               |
|                                         |            |                   |           |                    | Black - Soma<br>Black - Unkn    |                                      |              |               |
|                                         |            |                   |           |                    | Hispanic/Lati                   | no - Columbian                       |              |               |
|                                         |            |                   |           |                    |                                 | no - Ecuadorian<br>no - Guatemalan   |              |               |
|                                         |            |                   |           |                    |                                 | no - Mexican                         |              |               |
|                                         |            |                   |           |                    | Hispanic/Lati                   | no - Decline to indicate             |              |               |
|                                         |            |                   |           |                    | Hispanic/Lati                   |                                      |              |               |
|                                         |            |                   |           |                    |                                 | no - Puerto Rican<br>no - Salvadoran |              |               |
|                                         |            |                   |           |                    | Hispanic/Lati                   | no - Spaniard/Spanish/S              | panish-Ameri | can           |
| Print New Student StuRefNum #           |            |                   |           |                    | Hispanic/Lati                   | no - Unknown                         |              |               |
|                                         |            |                   |           |                    | Not Specified                   |                                      |              |               |
|                                         |            |                   |           |                    |                                 |                                      |              |               |
|                                         |            |                   |           |                    |                                 |                                      |              |               |

#### **Editing the ancestry data**

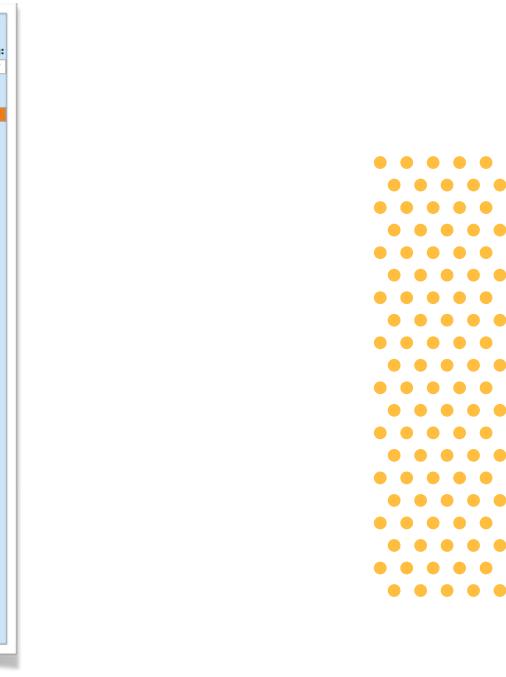

| Add Ancestry Row           |                                                                            |
|----------------------------|----------------------------------------------------------------------------|
| Edit Delete<br>Edit Delete | Ancestry / Ethnic Origin<br>Hispanic/Latino - Guatemalan<br>Asian - Korean |
| Update Cancel              | Asian - Chinese 🔹                                                          |

| low                                                                   |
|-----------------------------------------------------------------------|
| Ancestry / Et<br>Hispanic/Latino<br>Asian - Korean<br>Asian - Chinese |
|                                                                       |

### The editing process

#### **Ethnic Origin** tino - Guatemalan ean iese

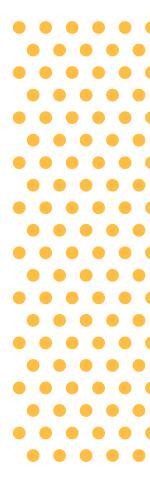

| General Bus Comments Confidential Custom ELL/LEP Entry     | MARSS Photo    | ProgramHist Race/Ethnicity S                           | ensitive Spec Ed |
|------------------------------------------------------------|----------------|--------------------------------------------------------|------------------|
|                                                            | Add Ancestry R | low                                                    |                  |
| Hispanic-Latino                                            | Edit Delete    | Ancestry / Ethnic Origin<br>American Indian - Cherokee |                  |
| 🗹 American Indian-Alaskan Native 🛛 🗹 North American Indian |                |                                                        |                  |
| Asian                                                      |                |                                                        |                  |
| Black-African American                                     |                |                                                        |                  |
| Hawaiian/Pacific Islander                                  |                |                                                        |                  |
| White                                                      |                |                                                        |                  |
| Ethnicity: 5                                               |                |                                                        |                  |
|                                                            |                |                                                        |                  |
|                                                            |                |                                                        | Ŧ                |

### **Update only the** necessary info

Make sure to choose ancestry rows only for race/ethnicities that are checked.

on the left side of the tab

**Example:** Ancestry list includes row for American Indian and those items are checked 

### American Indian – **Alaskan Native Definition**

The federal government definition: a person having origins in any of the original peoples of North and South America (including Central America), and who maintains tribal affiliation or community attachment.

## **Definition**

The state of Minnesota definition includes persons having origins in any of the original peoples of North America who maintain cultural identification through tribal affiliation or community recognition.

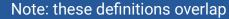

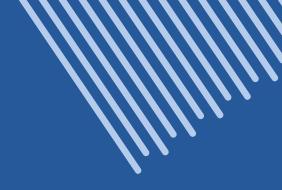

### **North American Indian**

## **3 Examples of making the right designation**

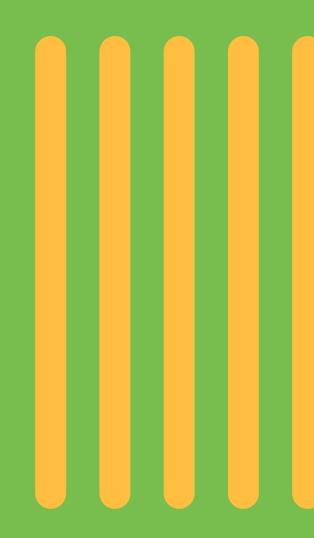

#### **Example 1**

Person with origins in Central or South America

- X American Indian Alaskan Native: checked
- X North American Indian: not checked

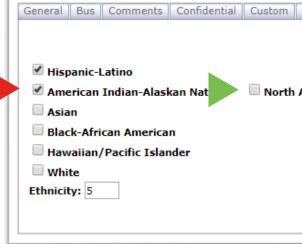

| ELL/LEP  | Entry  | MARSS     | Photo     | ProgramHist                      | Race/Ethnicity | Sensitive | Spec Ed |
|----------|--------|-----------|-----------|----------------------------------|----------------|-----------|---------|
|          |        | Add Ance  | estry Rov | N                                |                |           |         |
|          |        | Edit Dele | ete       | Ancestry / Et<br>Hispanic/Lating | -              |           |         |
| American | Indian |           |           |                                  |                |           |         |
|          |        |           |           |                                  |                |           |         |
|          |        |           |           |                                  |                |           |         |
|          |        |           |           |                                  |                |           |         |
|          |        |           |           |                                  |                |           |         |
|          |        |           |           |                                  |                |           | *       |

| General Bus Comments Confidential Custom ELL/LEP Entry | MARSS Photo ProgramHist Race/Ethnicity Sensitive Spec E                 | d |
|--------------------------------------------------------|-------------------------------------------------------------------------|---|
|                                                        | Add Ancestry Row                                                        |   |
| Hispanic-Latino                                        | Ancestry / Ethnic Origin<br>Edit Delete American Indian - Dakota/Lakota |   |
| 🖉 American Indian-Alaskan Nati                         |                                                                         |   |
| Asian                                                  |                                                                         |   |
| Black-African American                                 |                                                                         |   |
| Hawaiian/Pacific Islander                              |                                                                         |   |
| White<br>Ethnicity: 5                                  |                                                                         |   |
|                                                        |                                                                         |   |

#### Example 2

checked

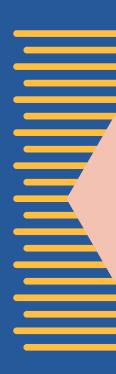

- Person with origins in North America
  - X American Indian Alaskan Native:
  - X North American Indian: checked

#### **Example 3**

Person with origins NOT in North, Central or South America

X American Indian – Alaskan Native: not checked

X North American Indian: not checked

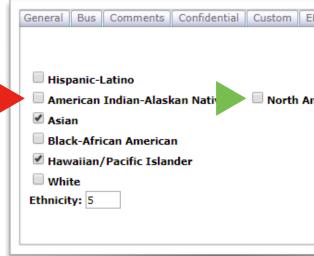

#### Notes

1. Can check more than one race/ethnicity and more than one ancestry.

2. No ancestry options for Hawaiian / Pacific Islander at this time per State of MN

|               | Add Ancestry I             | Row                                                           | - |
|---------------|----------------------------|---------------------------------------------------------------|---|
| erican Indian | Edit Delete<br>Edit Delete | Ancestry / Ethnic Origin<br>Asian - Korean<br>Asian - Chinese |   |
|               |                            |                                                               |   |

| General Bus Comments Confidential ELL/LEP Entry MARSS      | Photo ProgramHist Race/Ethnicity Sensitive Spec Ed |          |
|------------------------------------------------------------|----------------------------------------------------|----------|
|                                                            | Add Ancestry Row                                   | -        |
|                                                            | No Records Found.                                  |          |
| Hispanic-Latino                                            |                                                    |          |
| 🗏 American Indian-Alaskan Native 🛛 🗹 North American Indian |                                                    |          |
| Asian                                                      |                                                    |          |
| Black-African American                                     |                                                    |          |
| Hawaiian/Pacific Islander                                  |                                                    |          |
| White                                                      |                                                    |          |
| Ethnicity: 5                                               |                                                    |          |
|                                                            |                                                    |          |
|                                                            |                                                    | <b>Y</b> |

|                                                    | Left (Am Indian or Alaskan Nat) | Right (N Am Indian) |
|----------------------------------------------------|---------------------------------|---------------------|
| North American Indian or Alaskan Native            | x                               | x                   |
| NOT N Am Indian, but is South or Central Am Indian | x                               |                     |
| not American Indian or Alaskan Native              |                                 |                     |
| THIS COMBO CANNOT BE ALLOWED                       |                                 | x                   |

## A combination that doesn't make sense

Having checked North American Indian but not having checked American Indian – Alaskan Native. If you try to specify this combination you will be prompted with a message and disallowed saving the data for this student.

#### Legacy Race Field

This numeric field at the bottom left corner of the tab is not used for state reporting at this time.

It may continue to be used at the discretion of the school district.

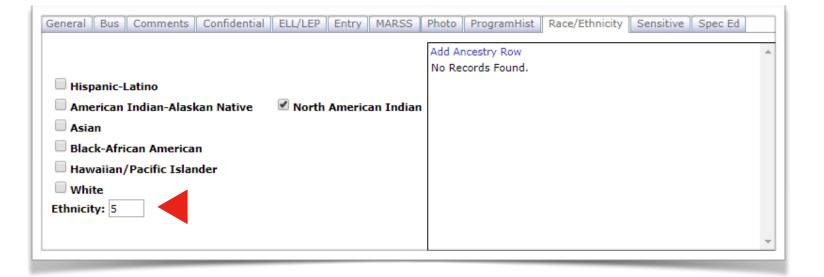

### **MDE Race Ethnicity Definitions**

MDE Data Elements defined at:

- MDE Data Elements Link (from MARSS <u>Reporting Instructions Page</u>)
- See pages 75-76 in MDE data elements documentation

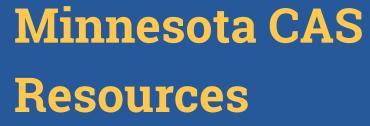

• <a href="mailto:education.mn.gov/MDE/dse/count">education.mn.gov/MDE/dse/count</a>

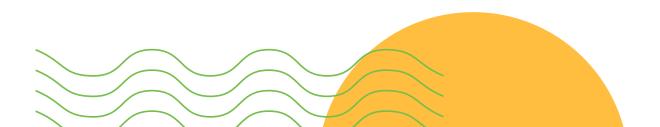

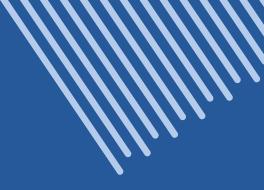

## **Resources 2 ways**

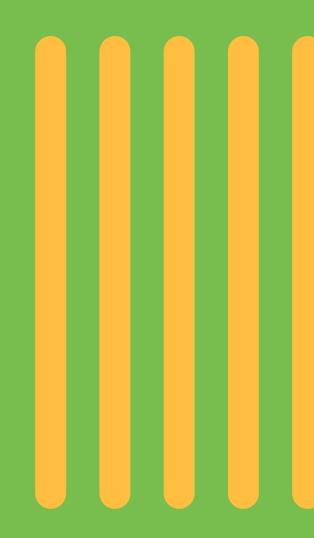

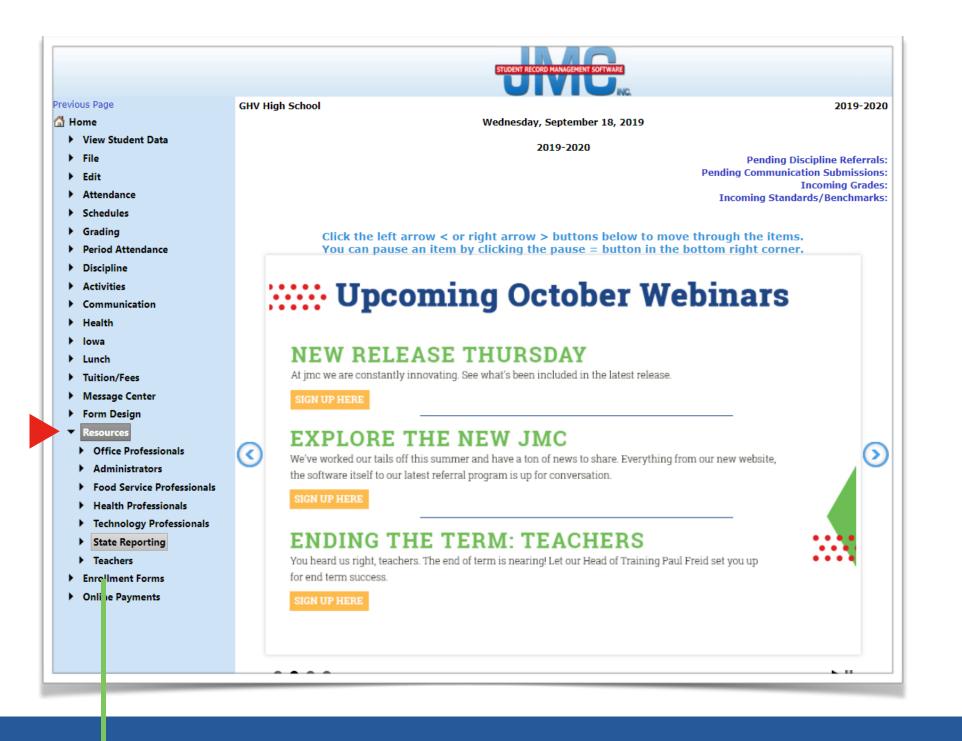

#### In the software

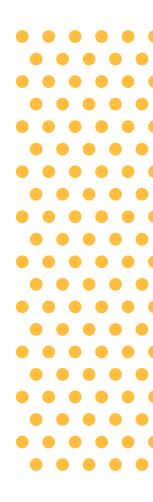

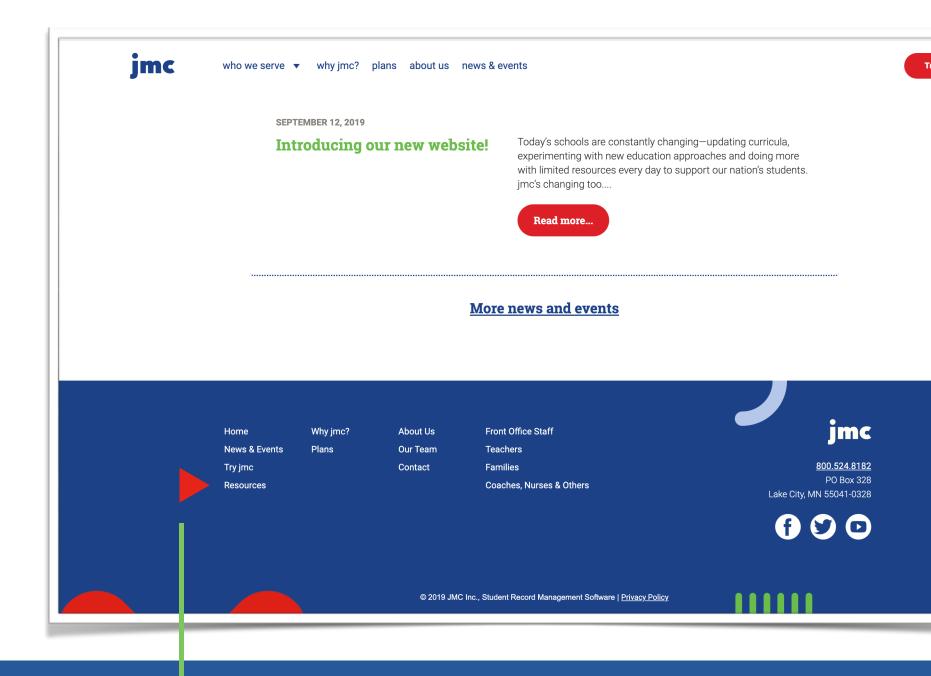

#### On the <u>jmc website</u>

Please scroll to the bottom of the page to access Resources

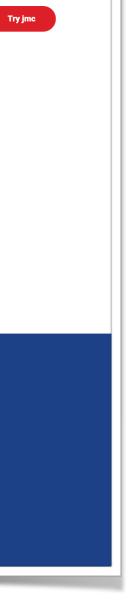

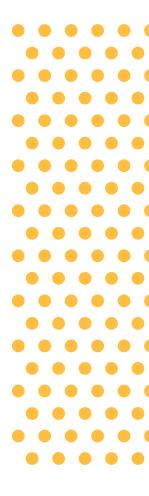

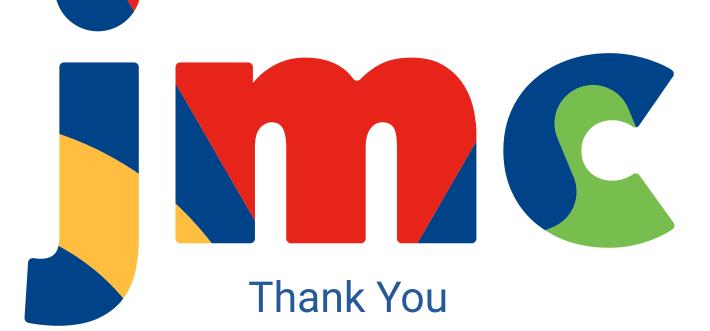

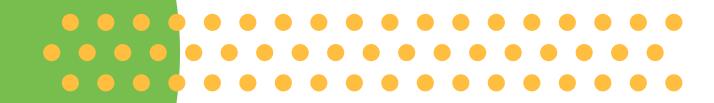

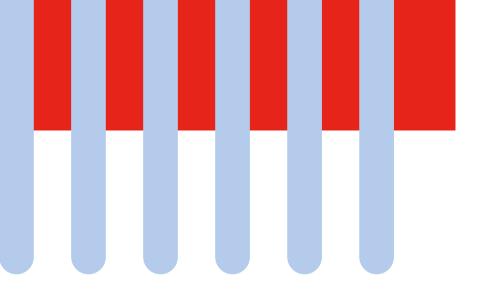